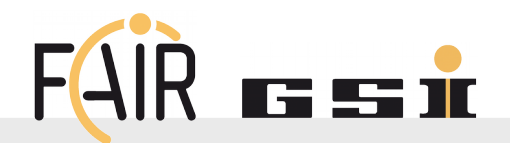

# **Saftlib d-bus replacement and API changes**

### **D-bus Performance issues**

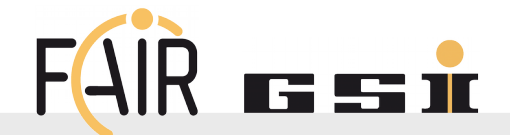

- **Late RT-Actions** 
	- 2 ms to FESA action, up to 5ms
- **Late Function Generator Feeding** 
	- FG not armed at trigger time
	- Still running when armed
	- PowerSupply Abort / Flush
- **Unexpected Interrupts** 
	- If Abort / Flush interrupts are not received saftd will reset its state
	- LM32 / saftd state mismatch

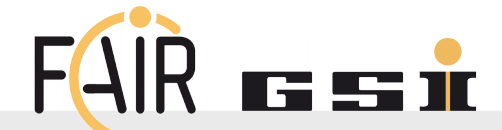

#### **Saftbus**

- FESA / FESL work with no code changes
- Interrupt handler
	- IRQ handling uses the glib mainloop
	- FG state updates sometimes too late causing unexpected IRQ
	- Separate IRQ handling and X-bus request handling

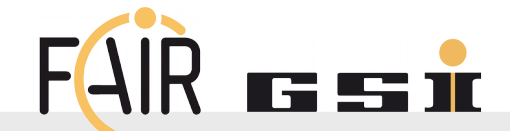

#### Property updates

- Status changes broadcast d-bus messages to update proxies so that clients can read status locally rather than wait for a dbus call. It generates heavy traffic.
- Replace properties with get methods (driver interface definition)
- Change properties to on-demand (redesign proxy)
- Stop updating certain properties
	- ActionCount causes a dbus signal before the timing event
	- Error counters

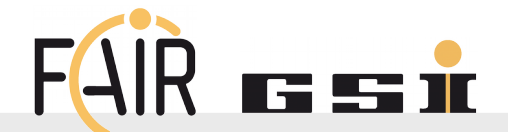

## **Signals**

- Reduce the number of signals generated. Signals are always sent to dbus even if no-one is listening.
- **Add blocking wait-for-event call** 
	- Simpler for clients than callback / wait / signal
	- Matches saftbus pipe read model
- Glibmm
	- Limit the available types
	- Remove conversions esp. Variant
	- Remove a dependency

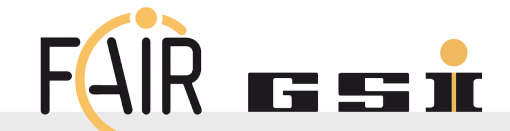

- Saftlib internal events
	- A driver that can trigger actions within saftd
	- ActionSink / Condition that do not generate signals
	- e.g. SaftlibActionSink
		- Register for timing event
		- **Extract BeamProcess from eventID**
		- Load/Arm Function Generator for BeamProcess
- **Shared Memory** 
	- Currently being integrated into PowerSupply
	- Data copied during Set instead of RT-Action
	- Loading LM32 takes most time